Подключение БП PWR-USB.

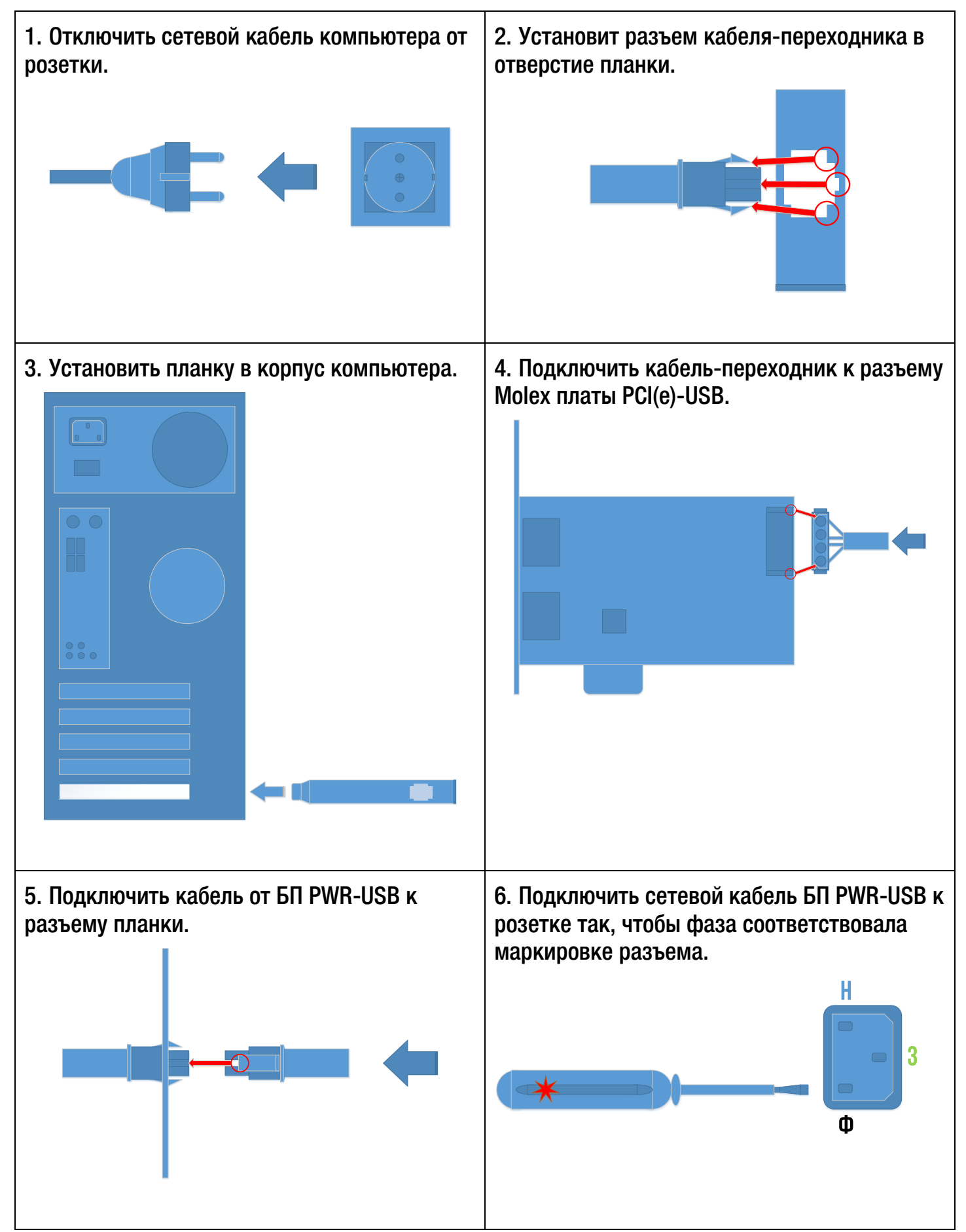

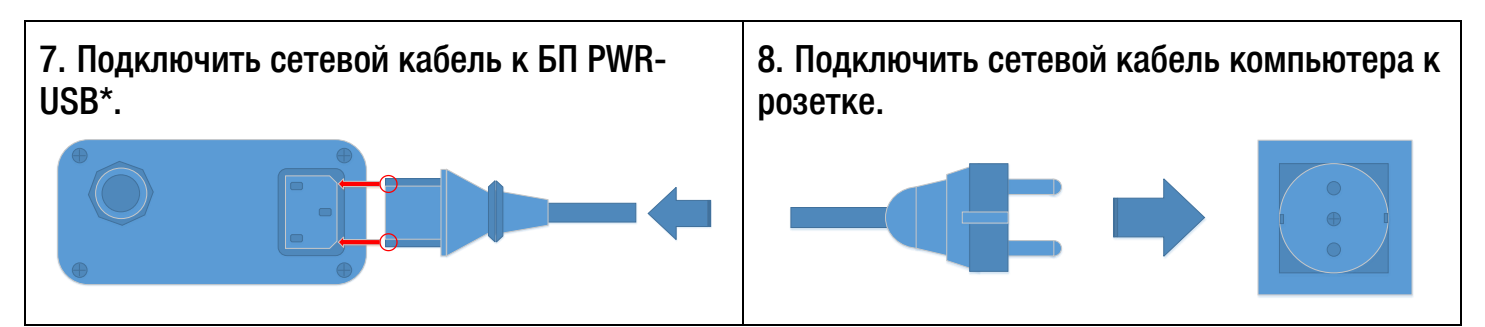

Порядок запуска.

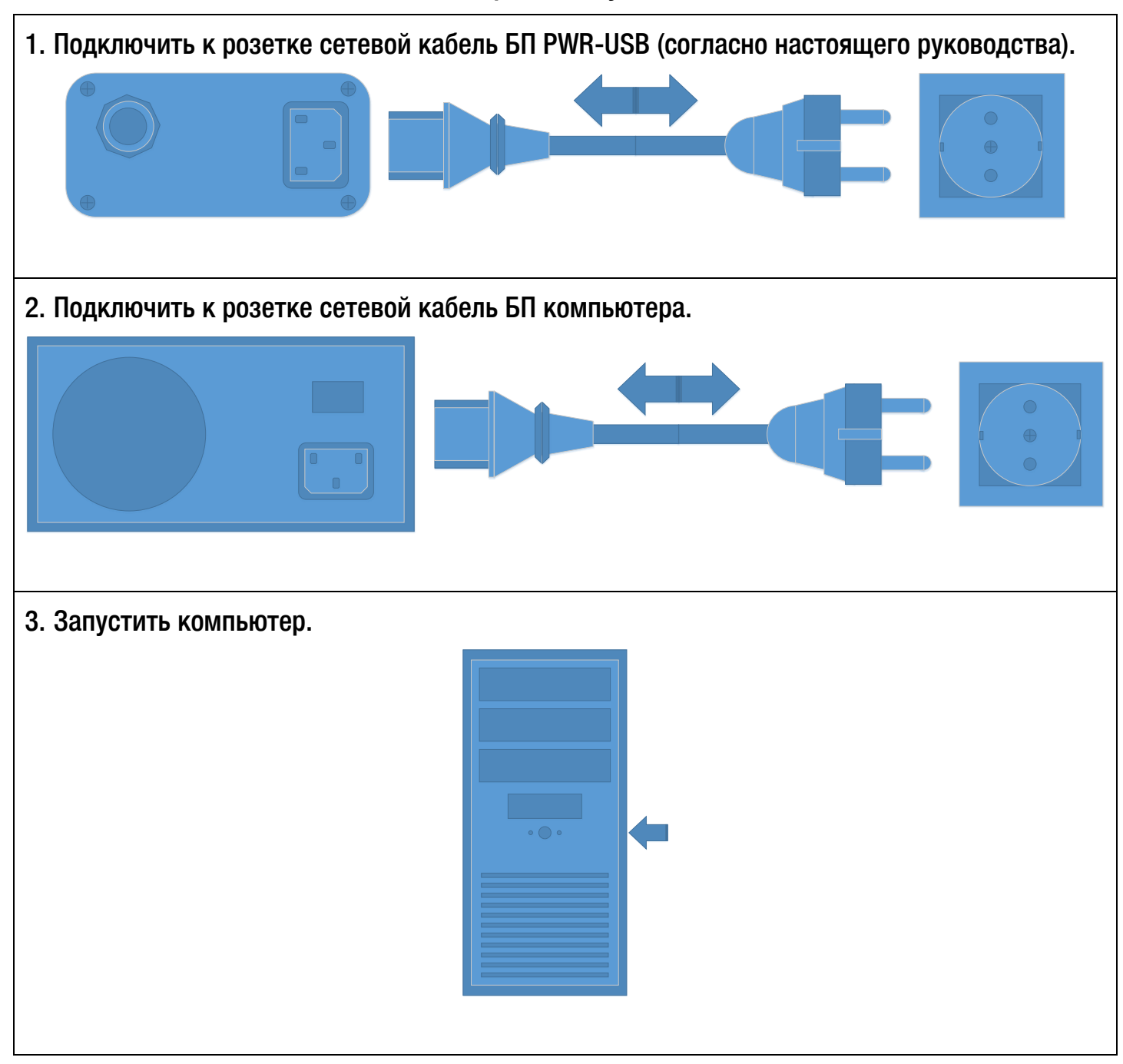

Устранение неисправностей.

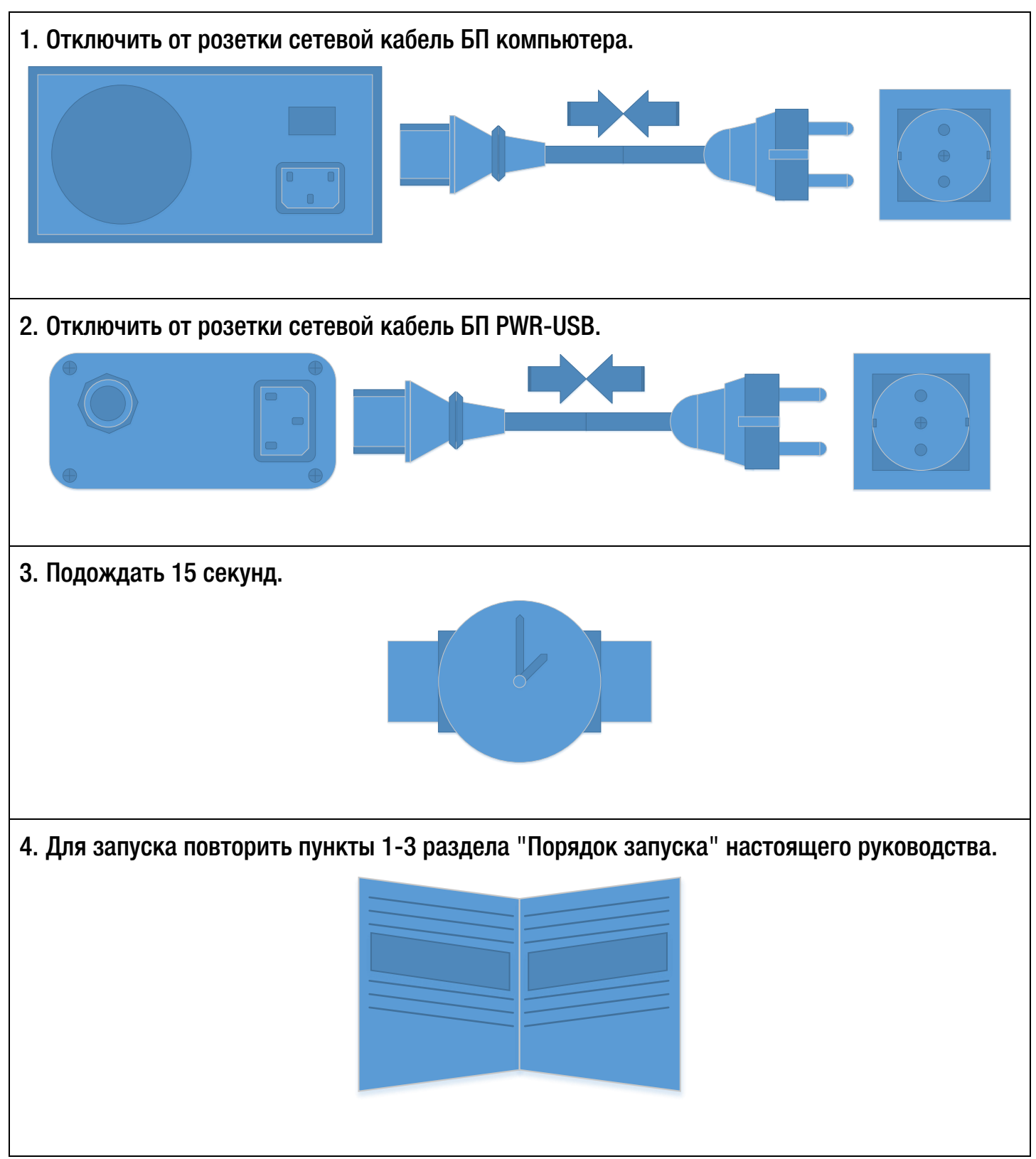